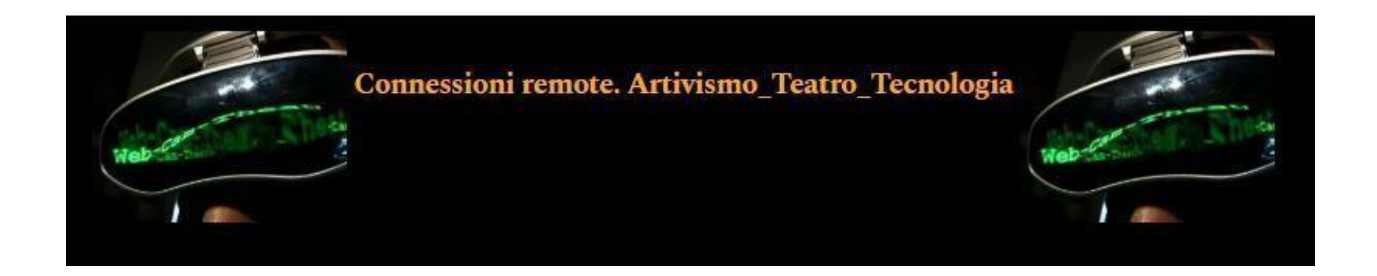

## **1. Parametri per la proposta di un articolo**

La rivista *Connessioni Remote* accetta contributi o proposte di contributi in lingua italiana o inglese. I contributi inviati devono seguire i parametri di seguito descritti.

Le proposte dovranno essere presentate in italiano o in inglese, tramite un abstract della lunghezza compresa fra 400 e 500 parole, corredato da bio dell'autore/autrice di 200 parole max, una parziale bibliografia e 4-5 parole chiave. Le proposte andranno inviate al seguente indirizzo e mail: [rivistaconnessioni.remote@gmail.com.](mailto:rivistaconnessioni.remote@gmail.com)

In caso di accettazione della proposta, gli articoli pronti per la pubblicazione della lunghezza compresa tra 30000 e 40000 caratteri spazi inclusi, impaginati seguendo il *template* della rivista *Connessioni Remote* e completi di abstract in italiano e inglese (massimo 200 parole), di 4-5 parole chiave in italiano e inglese e di un profilo dell'autore in italiano e inglese (massimo 200 parole), devono essere inviati attraverso la piattaforma online della rivista, cui si accede previa registrazione al seguente link:

### <https://riviste.unimi.it/index.php/connessioniremote/user/register>

Dopo aver inserito i dati richiesti ed essersi registrati si può procedere con il login. Inserendo il proprio username e la password, si verrà reindirizzati alla pagina per poter procedere con l'invio dell'articolo. A questo punto basta cliccare su NUOVA PROPOSTA e compilare le varie schede con i dati richiesti. Il file deve essere caricato nel formato Microsoft Word (.doc, .docx), mantenendo l'estensione del file del *template* fornito. I dati richiesti quali abstract, parole chiave e bio dell'autore devono essere collocati nel medesimo file, oltre che nel form on-line dove richiesto.

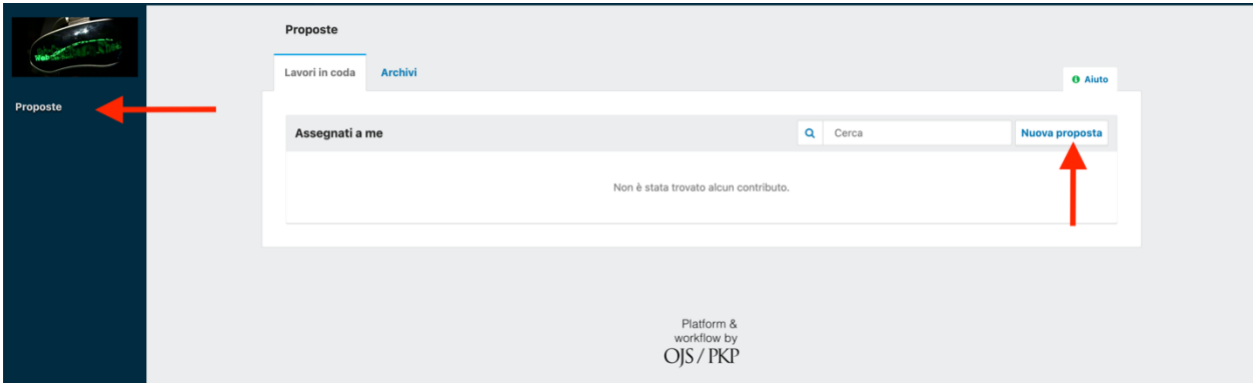

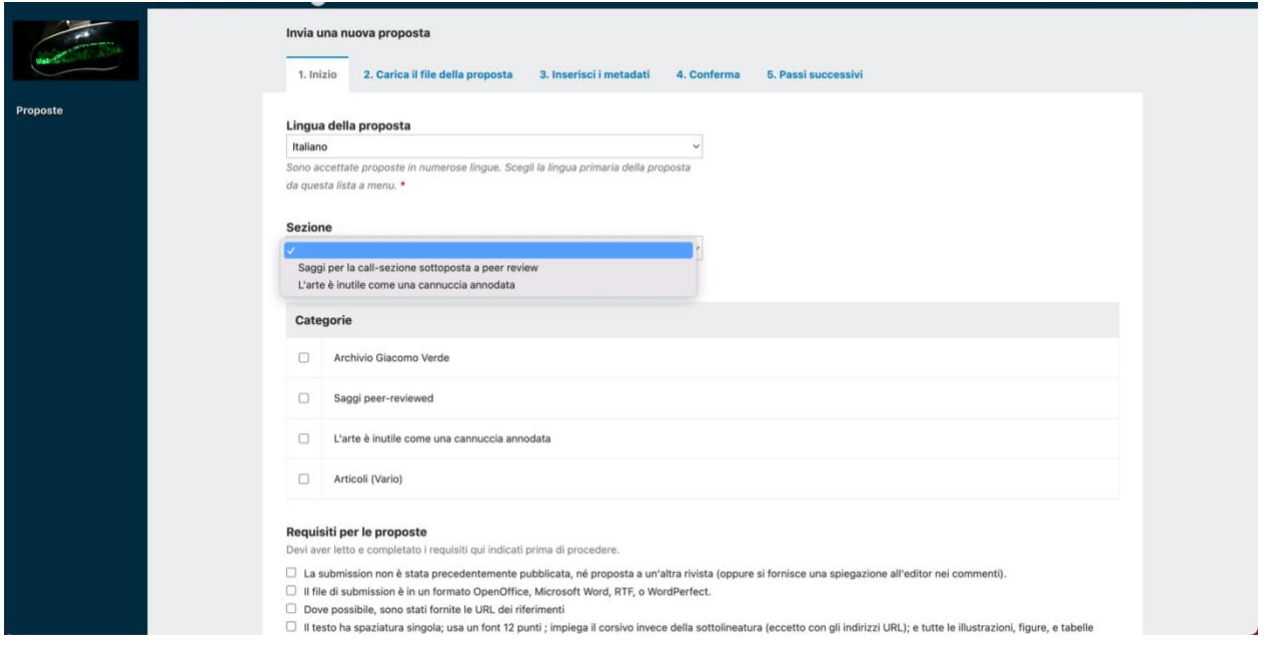

# **2. Impaginazione e formattazione**

Utilizzare il *template* fornito, già implementato con i vari stili di formattazione previsti per ogni parte che compone l'articolo (Titolo, titolo paragrafo, citazioni, note, ecc.), e attenersi scrupolosamente a esso per l'impaginazione e la formattazione, seguendo le indicazioni contenute.

In linea generale queste sono le indicazioni per la formattazione già contenute nel *template*:

▪ **2.1 Font e corpo principale dell'articolo:** *Calibri* corpo 12 con interlinea 1,5.

Prima riga di ogni paragrafo con rientro di 1.

▪ **2.2 Citazioni nel testo:** fino a 40 parole vanno inserite nel corpo del testo e aperte e chiuse da virgolette basse. Le citazioni più lunghe di 40 parole fungono da paragrafo indipendente. Stanno tra le due parti del corpo principale, distanziate da due righe vuote (una sopra e una sotto), con un rientro di 1 di tutta la citazione e con font *Calibri* corpo 11. Si veda il *template*. La citazione della fonte, in entrambi i casi, deve essere indicata nella seguente forma dopo la citazione stessa, precedendo il punto di chiusura del periodo: «Questo testo è una citazione» (Cognome autore, anno, pagina/e). (Rossi, 2020, p. 23) / (Rossi, 2020, pp. 23-43) / (Rossi, Bianchi, 2020, p. 20). Se nel corpo del testo che precede la citazione è stato già citate l'autore della citazione stessa, si può omettere il nome e indicare solo anno e pagina tra le parentesi).

**2.3 Note esplicative**: N.B.: non inserire nessun tipo di nota a piè di pagina. In caso ci fosse bisogno di note esplicative o commenti di qualsiasi tipo che non appaiono nel corpo principale del testo, inserirle come **nota di chiusura** (il numero della nota, in numero arabo, va inserito nel punto del testo in cui si vuole inserire, precedendo la punteggiatura, mentre la nota apparirà alla fine del saggio stesso). Si veda il seguente esempio di nota di chiusura<sup>1</sup>.

# **3. Indicazioni stilistiche**

## *Virgolette*

Utilizzare le doppie virgolette basse «» per citazioni brevi (fino a 40 parole contenute dentro il corpo principale del testo).

Utilizzare le doppie virgolette basse «» quando si indica un titolo di rivista o di un quotidiano.

## *Uso del corsivo*

Utilizzare il *corsivo* per i titoli di capitoli in volume, di volumi, di articoli in rivista, per i titoli di opere teatrali, cinematografiche, installazioni, opere d'arte, ecc.

Utilizzare il *corsivo* per parole o espressioni straniere.

Per dare rilievo a una parola o a una espressione, utilizzare le doppie virgolette alte: "teatralità".

# **4. Immagini**

Fornire fuori dal testo le immagini in formati comuni TIFF, PNG o JPG con una qualità preferibile di 300 dpi e comunque non inferiore a 72 dpi. Le immagini dovranno essere rinominate seguendo l'ordine che avranno nel testo: fig.01.jpg, fig.10.tiff.

Inserire nel testo il riferimento nel punto in cui dovrà andare l'immagine, ad esempio dopo questo testo che si sta leggendo deve essere inserita la figura 01 (Fig. 01). (Evidenziare in rosso il riferimento all'immagine dentro il testo)

In fondo al documento dopo la bio dell'autore, predisporre una nuova pagina in cui si indicheranno le didascalie delle immagini secondo questo esempio di massima:

> **Fig. 01. Robert Lepage,** *887* **(2015).** Foto: Ex Machina

#### *Caricamento delle immagini*

Per inviare le immagini utilizzare un sistema di archiviazione on-line senza scadenza, per esempio Google Drive (in questo caso cambiare le impostazioni in "chiunque abbia il link" ed "editor"), e fornire il link da cui scaricare le immagini attraverso la prima pagina del form online delle proposte, alla voce COMMENTI PER L'EDITOR come da immagini seguenti:

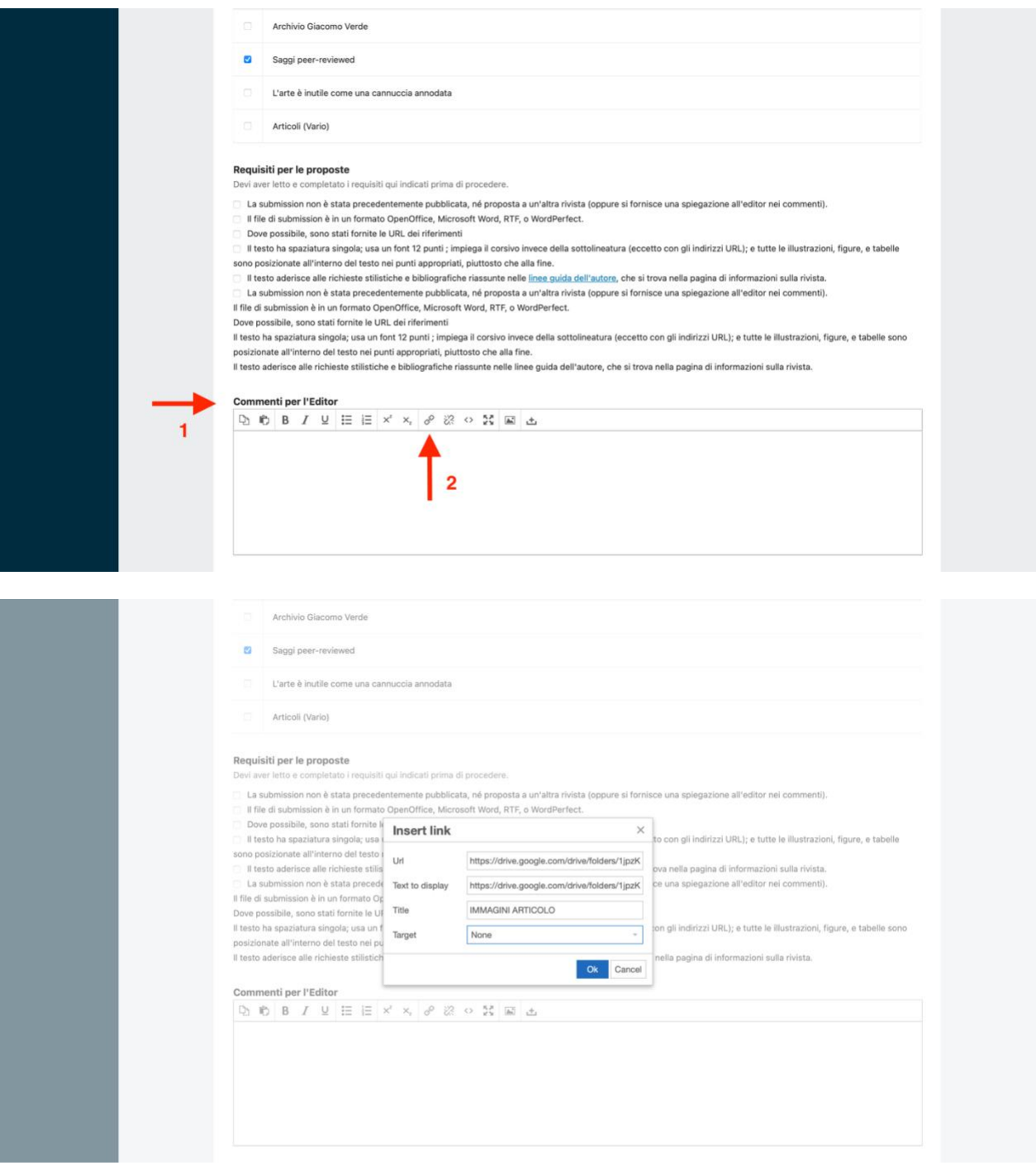

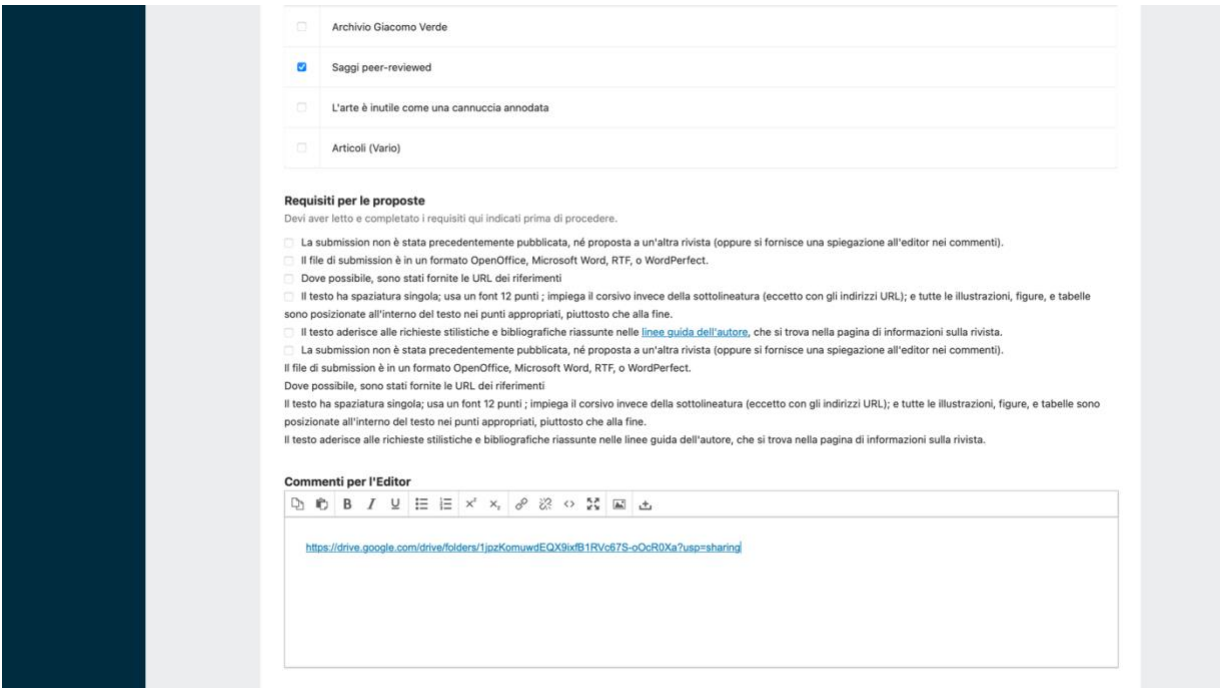

# **5. Bibliografia**

Di seguito alcuni esempi di massima suddivisi per tipologia di prodotto editoriale.

#### **1) Volumi**

▪ *Monografia, autore unico:*

Cognome N., *Titolo libro*, editore, città anno.

Monteverdi A.M., *Nuovi media, nuovo teatro*, Franco Angeli, Milano 2011.

▪ *Monografia, due o tre autori:*

Cognome N. 1, Cognome N. 2, Cognome N. n, *Titolo libro*, editore, città anno.

▪ *Curatele:*

Cognome N. (a cura di), *Titolo libro*, editore, città anno.

### **2) Articoli**

▪ *Articoli in volume:*

Cognome N., *Titolo saggio*, in N. Cognome (autore/curatore libro), *Titolo libro*, editore, città anno, pp. 30-46 (nella bibliografia le pagine indicano quella di inizio e fine del saggio nel libro).

▪ *Articoli in rivista o quotidiano:*

Cognome N., *Titolo articolo*, in «Titolo Rivista», n. 2, 2020, p. 20.

Cognome N., *Titolo articolo*, in «Titolo Rivista», vol. I, n. 2, settembre 2020, p. 20.

▪ *Articoli in riviste o quotidiani online:*

Cognome N., *Titolo articolo*, in «Titolo Rivista», n. 2, 2020, p. 20, in [www.articoloinrivista.it](http://www.articoloinrivista.it/) (ultimo accesso 20/09/2020).

## *Sitografia*

La sitografia non deve contenere i saggi o gli articoli di riviste scientifiche on-line, che vanno invece inseriti nella bibliografia. La sitografia conterrà le eventuali pagine web cui si è fatto riferimento, per esempio il sito internet di un artista citato, il link di un video, un blog o una risorsa on-line:

Ex Machina, pagina web della compagnia diretta da Robert Lepage: [http://www.exmachina.ca](http://www.exmachina.ca/) (ultimo accesso 23/09/2020).

Metropolitan Opera, Robert Lepage, *The Ring Cycle*, trailer: [https://www.youtube.com/watch?v=uNq7F6KJW0c,](https://www.youtube.com/watch?v=uNq7F6KJW0c) (ultimo accesso 23/09/2020).

### *Abbreviazioni*

Cfr.: confronta, vedi Id.: stesso autore Intr. di: introduzione Pref. di: prefazione sgg.: pagine seguenti trad. it.: traduzione italiana vol.: volume n.: numero t.: tomo l.: libro

<sup>1</sup> Questa è la nota di chiusura di esempio riportata nel paragrafo 2.3